#### ОБЈЕКТНО ОРИЈЕНТИСАНО ПРОГРАМИРАЊЕ ПРОГРАМСКИ ЈЕЗИК ЈАВА - 1

Коришћење класа и објеката испоручених уз JDK

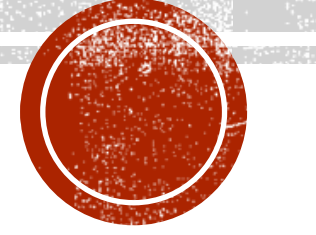

## ПРИСТУП СИСТЕМУ, SYSTEM

- Класа System се може назвати услужном класом (енг. utility class).
- Неке од могућности:
	- приказ текста;
	- мерење протеклог времена;
	- покретање скупљача отпадака;
	- излазак из апликације.

#### ПРИКАЗ ТЕКСТА

- Класа System има статичко поље System.out. које представља објекат везан за стандардни излаз (попут stdout у језику C).
- System.out подразумевано показује на конзолу.
- **System.err** је препоручени начин за испис грешака које се јављају у току извршавања или приликом покретања програма.
- Локација исписа System.out и System.err се може променити применом метода System.setOut(PrintStream out) и System.setErr(PrintStream err).

System.out.print(tip arg) // исписује arg на стандардни излаз //tip може бити: boolean, char, char[], double, float, int, long, Object, String System.out.println(tip arg) // print + прелазак у наредни ред System.out.printf(String format, Object...args) // форматирани испис

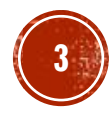

#### **TIPMMEP1**

▪ Написати Јава програм који демонстрира употребу исписа различитих типова података у форматираној и неформатираној варијанти на стандардном излазу.

```
TPMWEP 1 (2)
```

```
System.out.print("Пример текста"); 
System.out.print(" са конкатенацијом и бројем "+4); 
System.out.println(); // испис празног реда 
System.out.println(67.4);
```

```
double x = 26.43462;
int y = 43243;
float z = 1645.14f;
System.out.printf("x=89.6g y=88d z=8.3f'', x, y, z);
System.out.println(); 
String s = "Неки текст"; 
char c = 'c'; // за испис знака % потребно је ставити дупли %% 
System.out.printf("Стринг се умеће помоћу формата %%s овако %s", s); 
System.out.printf(" док се карактер умеће помоћу формата %%%c%s", c, 
System.lineSeparator()); 
System.out.printf("%s\t%s%n", "KPAJ", "ISPISA");
Пример текста са конкатенацијом и бројем 4 
67.4 
x= 26.4346 y= 43243 z=1645.140 
Стринг се умеће помоћу формата %s овако Неки текст док се карактер умеће помоћу формата %c 
КРАЈ ISPISA
```
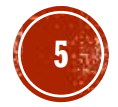

## МЕРЕЊЕ ПРОТЕКЛОГ **BPEMEHA**

- Мерење времена у оквиру програма може бити корисно у анализи перформанси.
- **System** класа омогућава два начина за мерење времена:
	- употребом метода System.currentTimeMillis();
	- употребом метода System.nanoTime().
- Оба метода враћају време протекло од Unix epoch 1. јануар 1970 по Гриничу.
- Други метод прецизнији, јер рачуна време у наносекундама.
- Могуће индиректно мерење интервала одузимањем "апсолутних" времена.

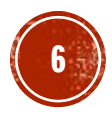

#### ПРИМЕР 2

- Написати Јава програм који мери време извршавања метода који сабира бројеве од 1 до n.
- **Тестирати програм за различите вредности n,** као и за различите методе за мерење времена и упоредити прецизност добијених мерења изражених у милисекундама.

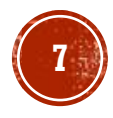

# HPMMEP 2 (2)

```
…
```
…

```
long pocetak1 = System.nanoTime();
long suma = sumiraj(n);
System.out.printf("Сума природних бројева до %d је %d%n", n, suma); 
long kraj1 = System.nanoTime();
System.out.println("Време у ns употребом nanoTime(): " + (kraj1 - pocetak1)); 
System.out.printf("Време у ms употребом nanoTime(): %.5g%s", 
        (kraj1 - pocetak1) / 1000000.0, System. lineSeparator());
```

```
long pocetak2 = System.currentTimeMillis(); 
suma = sumiraj(n);System.out.printf("Сума природних бројева до %d је %d%n", n, suma); 
long kraj2 = System.currentTimeMillis();
System.out.println("Време у ms употребом currentTimeMillis(): " 
       + (kraj2 - pocetak2));
```
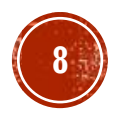

# HPMMEP 2 (2)

Сума природних бројева до 10000000 је 49999995000000 Време у ns употребом nanoTime(): 10856500 Време у ms употребом nanoTime(): 10.857 Сума природних бројева до 10000000 је 49999995000000 Време у ms употребом currentTimeMillis(): 4

-----------------------------------------------

-----------------------------------------------

Сума природних бројева до 100000000 је 4999999950000000 Време у ns употребом nanoTime(): 22943200 Време у ms употребом nanoTime(): 22.943 Сума природних бројева до 100000000 је 4999999950000000 Време у ms употребом currentTimeMillis(): 23

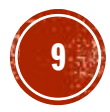

## ПОКРЕТАЊЕ СКУПЉАЧА ОТПАДАКА

- Јава аутоматски уклања са хипа податке који више нису у употреби, тј. на које се више не референцира, кроз тзв. систем **скупљача отпадака**.
- Скупљач отпадака се активира по потреби и његов рад је вођен хеуристикама.
- Квалитет скупљања отпадака може се оценити коришћењем два критеријума:
	- 1. колико је у просеку неки објекат "чекао" у меморији од момента када је постао непотребан до момента уклањања;
	- 2. колики ефекат на перформансе целе виртуалне машине има рад скупљача отпадака.
- Ова два критеријума су често у колизији.
- Програмер сугерише скупљачу отпадака да се активира преко метода System.gc().
	- Ово је врло ретко оправдано радити.

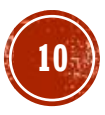

#### ПРИМЕР З

- Написати Јава програм који креира текст у великом броју итерација.
- Преко једне исте референцне променљиве креирају се текстуални објекти што производи велики број нереферисаних објеката током рада програма.
- Упоредити количину доступне и слободне меморије на хипу у варијантама:
	- 1. када скупљач сам одређује кад ће се активирати;
	- 2. када му корисник повремено сугерише скупљање помоћу System.gc метода.

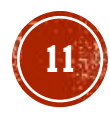

# $IPMMEP 3 (2)$

```
int n = 10000000;
int nIspis = 200000; String s; 
long pocBezGC = System.nanoTime(); 
System.out.println( 
"Величине слободне меморије без позивања gc() пред испис"); 
for (int i = 0; i < n; i++) {
          s = new String(
"Текст под редним бројем " + 
i); 
          if 
(
i % nIspis == 
0) 
                   stanjeMemorije(); 
} 
System.out.printf("%nBpeme 6eз GC\t%.2f%n", (System.nanoTime() - pocBezGC) / 1e6);
long pocSaGC = System.nanoTime(); 
System.out.println( 
"Величине слободне меморије са позивањем gc() пред испис"); 
for (int i = 0; i < n; i++) {
          s = new String(
"Текст под редним бројем " + 
i); 
          if 
(
i % nIspis == 
0) {
                   System.gc(); 
                   stanjeMemorije(); 
          } 
} 
System.out.printf("%nВреме са GC\t%.2f%n", (System.nanoTime() - pocSaGC) / 1eб);
```
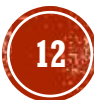

## ПРИМЕР 3 (3)

Величине слободне меморије без позивања gc() пред испис

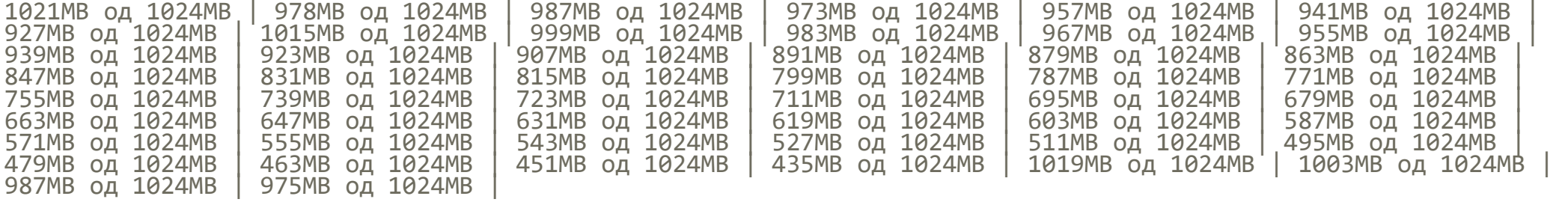

Време без GC 373.09

Величине слободне меморије са позивањем gc() пред испис

55MB од 56MB | 31MB од 32MB | 31MB од 32MB | 31MB од 32MB | 31MB од 32MB | 31MB од 32MB | 31MB од 32MB | 31MB од 32MB | 31MB од 32MB | 31MB од 32MB | 31MB од 32MB | 31MB од 32MB | 31MB од 32MB | 31MB од 32MB | 31MB од 32MB | 31MB од 32MB | 31MB од 32MB | 31MB од 32MB | 31MB од 32MB | 31MB од 32MB | 31MB од 32MB | 31MB од 32MB | 31MB од 32MB | 31MB од 32MB | 31MB од 32MB | 31MB од 32MB | 31MB од 32MB | 31MB од 32MB | 31MB од 32MB | 31MB од 32MB | 31MB од 32MB | 31MB од 32MB | 31MB од 32MB | 31MB од 32MB | 31MB од 32MB | 55MB од 56MB | 31MB од 32MB | 31MB од 32MB | 31MB од 32MB | 31MB од 32MB | 31MB од 32MB | 31MB од 32MB | 31MB од 32MB | 31MB од 32MB | 31MB од 32MB | 31MB од 32MB | 31MB од 32MB | 31MB од 32MB | 31MB од 32MB | 31MB од 32MB |

Време са GC 445.92

# ИЗЛАЗАК ИЗ АПЛИКАЦИЈЕ

- Попут функције exit у програмском језику C и Јава има метод System.exit().
	- Гаси извршавање целе Јава виртуалне машине.

#### public static void exit(int status)

▪ Статус 0 указује на успешан завршетак извршавања док не-нула вредности указују на неуспешно извршавање, тј. на грешку.

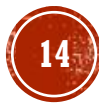

#### ПРИМЕР 4

- Написати Јава програм који реализује и тестира метод за исписивање карактеристика монитора при чему су аргументи метода ширина и висина.
- Потребно је израчунати број тачака (пиксела) и сврстати монитор у категорију стандардни или широки на основу ширине и висине.
- Такође је потребно, на одговарајући начин, реаговати на некоректне уносе.

```
TPMWEP 4 (2)
```

```
static void karakteristikeMonitora(int sirina, int visina) { 
       if (sirina <= 0 \mid \mid visina <= 0) {
              System.err.println("Ширина и висина морају бити позитивни.");
              System.exit(1);
       } 
       System.out.println("Ширина:\t" + sirina);
       System.out.println("Висина:\t" + visina); 
       System.out.println("Број тачака:\t" + sirina * visina);
       System.out.println("Тип монитора:\t" + (sirina >= 2 *´visina ? "широки"
               : "стандардни"));
} 
public static void main(String[] args) { 
       karakteristikeMonitora(1024, 1024);
       karakteristikeMonitora(1920, 768); 
       karakteristikeMonitora(0, 230); 
       // није неопходно ставити на крају програма, али не смета 
       System.exit(0);
}
```
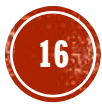

# ПРИМЕР 4 (3)

Ширина: 1024 Висина: 1024 Број тачака: 1048576 Тип монитора: стандардни Ширина: 1920 Висина: 768 Број тачака: 1474560 Тип монитора: широки Ширина и висина морају бити позитивни.

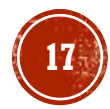

# РАД СА НИСКАМА, STRING

- Ниске (стрингови) представљају један од најчешће коришћених типова података.
- У програмском језику C-ниска је била представљена као низ карактера.
- Јава користи исту идеју али енкапсулира тај низ карактера у класу String.
- За разлику од C-а не захтева се да се ниска завршава терминирајућом нулом.
- Ниска, као и сваки други низ, омогућава приступ карактерима са сложеношћу  $O(1)$ .
- Ниска у Јави је имутабилна (непроменљива).
	- Измена енкапсулираног низа карактера није дозвољена.
	- **Било какав покушај измене објекта класе String доводи до креирања новог објекта.**

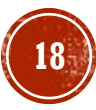

## КРЕИРАЊЕ КОНСТАНТНИХ НИСКИ

▪ Најједноставније је употребом литерала ниске.

String  $s = "Литерал ниске";$ 

• Јава ће претражити тзв. списак константних ниски (енг. string constant pool).

- **Ако такав литерал већ постоји променљива s ће добити референцу ка њему.**
- Овај део меморије има специјални статус (подскуп хипа), јер су подаци који се у њему налазе очигледно познати већ у фази компилације.
- Дакле, у примеру испод обе инстанцне променљиве показују на исту меморију.

```
String s1 = "Литерал ниске";String s2 = "Литерал ниске";
```
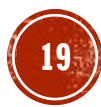

### КРЕИРАЊЕ НИСКЕ НА ХИПУ

- Са друге стране, ако се ниска креира уз експлицитну употребу оператора **new**, форсираће се креирање нове инстанце на хипу.
	- Без обзира што је садржај ниске познат већ у фази компилације.
	- Поред тога, креираће се литерал ниске и сместити у списак константних ниски.

```
String s1 = new String("Литерал ниске"); 
String s2 = new String("Литерал ниске"); // s1 и s2 показују на различито
```
- Ефективно ће бити креирана два објекта String на хипу и један ниска литерал.
- Променљиве s1 и s2 ће реферисати на објекте са хипа.
- Могуће је креирање ниске на основу низа карактера.
	- Овај случај је, попут претходног, само што не укључује креирање константне ниске.

```
char[] niz = new char[] {'к','а','р','а','к','т','е','р','и'}; 
String s = new String(niz);
```
▪ Ниска може постати позната и тек у фази извршавања (о томе касније).

#### ПРЕГЛЕД МЕТОДА НАД **НИСКАМА**

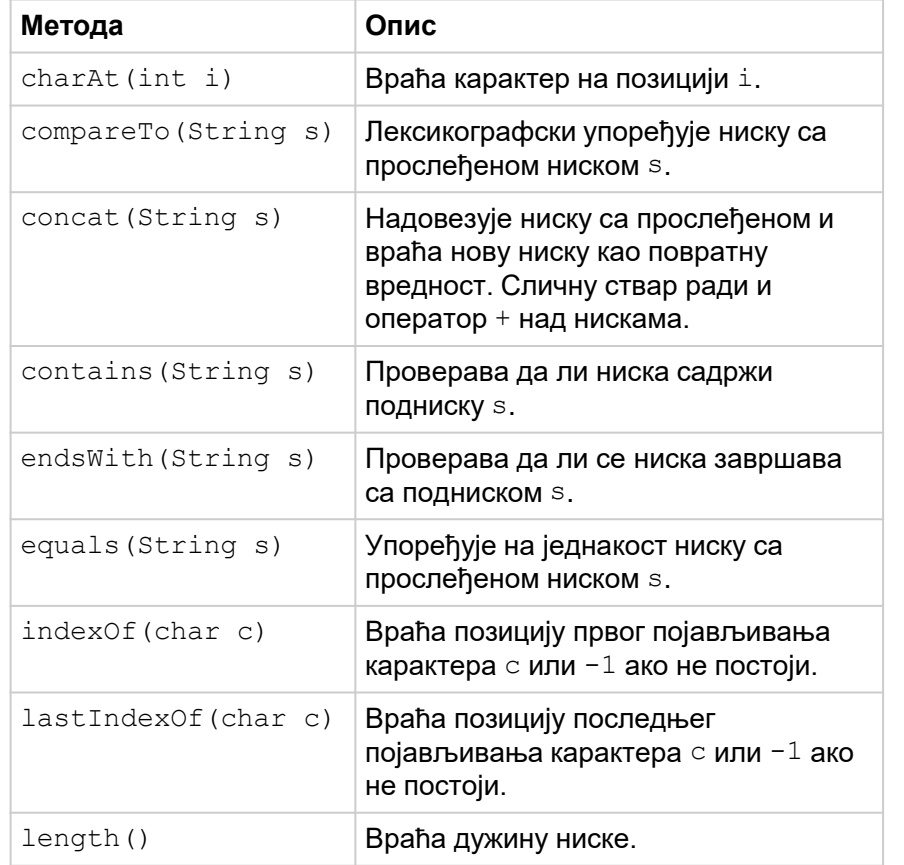

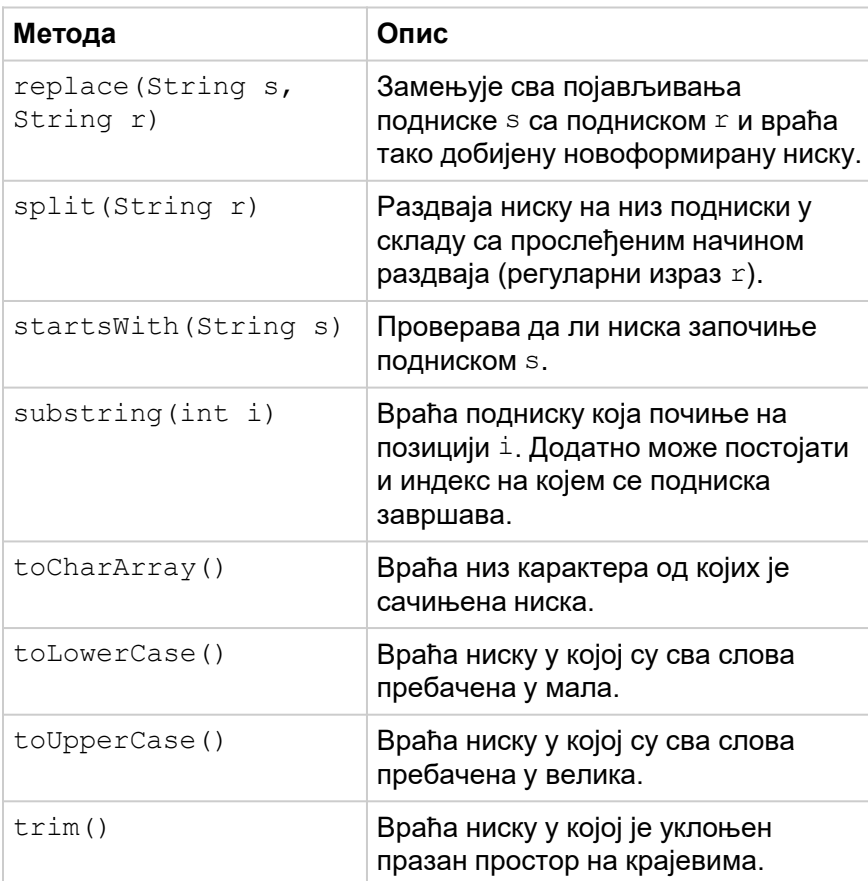

### ПОРЕЂЕЊЕ НИСКИ

- Могуће је поредити ниске на два начина:
	- 1. испитивати да ли су једнаке,
	- 2. испитивати да ли је једна ниска испред друге на основу лексикографског уређења.
- За поређење да ли су две ниске једнаке користе се следећи методи. public boolean equals(Object o) public boolean equalsIgnoreCase(String s)
- Метод equals је наслеђен од класе Object.
- Да би две ниске биле исте:
	- морају имати исту дужину
	- и на свакој упоредној позицији морају имати исте карактере.
- **Метод equalsIgnoreCase** ради сличну ствар с тим што игнорише величину слова.

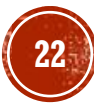

# ПОРЕЂЕЊЕ НИСКИ (2)

```
String rec1 = "Hucca";
String rec2 = "Niska";
String rec3 = "HuckA";
String \ rec4 = "Hucka";String rec5 = new String("Ниска");
```
System.out.println(rec1==rec1); // true (поређење референце, увек тачно)  $(rec1=rec4); // true (kointarian Membpnja, inokasyjy Haj ncto)$ System.out.println(rec1==rec5); // false (једна у константној, друга не) System.out.println(rec1.equals(rec2)); // false (различити карактери, писмо) (rec1.equals(rec3)); // false (осетљиво на величину слова) (rec1.equals(rec4)); // true (идентичан садржај)

System.out.println(rec1.equals(rec5)); // true (идентичан садржај) (rec1.equalsIgnoreCase(rec2));

```
//false (и даље различити карактери) 
System.out.println(rec1.equalsIgnoreCase(rec3));
```

```
// true (иста слова, осим величине) 
System.oùt.println(rec1.equalsIgnoŕeCase(rec4)); // true (идентичан садржај)
```
## КЛАСА STRINGBUILDER

- Непроменљивост ниски може бити проблем за ефикасно коришћење хипа.
	- У случају када је потребно вршити честе "измене" над нискама.
	- Као што је објашњено, измене нису могуће, већ се у позадини прави нова меморија.
- **Погодан начин за рад са нискама се заснива на употреби класе StringBuilder.**
- За разлику од класе String, чије инстанце су непроменљиве, класа StringBuilder енкапсулира изменљиви низ карактера.
	- Њиме даље манипулише на ефикасан начин.
	- **На крају се врши његова једнократна конверзија у String објекат.**
	- **Exampedia StringBuilder** нуди методе који омогућавају манипулацију унутрашњим низом карактера.
	- Корисник не мора да брине о реалокацијама (као што би то био случај у **C**-у).

### ПРИМЕРИ 6 И 7

```
String s = "Тест"; 
int n = 10;
String sn = "";for(int i=0; i(n; i++)sn+=s; 
System.out.println(sn);
```

```
String s = "Тест"; 
int n = 10;
StringBuilder 
sb=new StringBuilder(); 
for(int i=0; i<n; i++)
       sb.append(s); 
// једнократна конверзија у ниску 
String sn = sb.toString(); 
System.out.println(sn);
```
## РАД СА ОМОТАЧИМА ПРИМИТИВНИХ ТИПОВА

- Омотачи примитивних типова су објекти који енкапсулирају примитивне типове.
- Сваки од примитивних типова byte, short, char, int, long, float и double има, редом, свој омотач тип Boolean, Byte, Short, Character, Integer, Long, Float и Double.
- Главни разлог постојања омотача је то што Јава преферира реализацију метода, класа и осталих концепата базираних на објектима.

### ОБМОТАВАЊЕ

- Обмотавање (енг. boxing) се врши позивом одговарајућег конструктора.
- На пример, класа Integer има конструктор који прихвата променљиву типа int.
- Алтернативно, обмотавање је могуће и употребом статичког метода valueOf.
- Почев од Јаве 5 могуће је и аутоматско обмотавање.

```
int x=242; 
Integer y = new Integer(x); // o6m \sigmaизање конструктором Integer
z=Integer.valueOf(x); // обмотавање статичким методом 
Integer w=x; //аутоматско обмотавање
```
# ОДМОТАВАЊЕ

- Супротан поступак обмотавању је одмотавање омотач типова, те добијање одговарајућих примитивних типова.
- Ово је омогућено применом одговарајућег метода објекта омотача. На пример објекат класе Integer поседује метод intValue чији је потпис дат испод.
- Почев од Јаве 5 омогућено је аутоматско одмотавање објекта.

```
Integer x=new Integer(2311);
int y=x.intValue(); // експлицитно одмотавање
int z=x; // аутоматско отпакивање
```
# РАД СА СКЕНЕРИМА, SCANNER

- **Класа Scanner** омогућава учитавање текста као и његово парсирање.
- Текст може бити унет у виду ниске, са стандардног улаза, датотеке итд.

...

▪ Скенер раздваја улазни текст у складу са постављеним сепаратором који је подразумевано празан простор.

У њему је дефинисан већи број метода за парсирање неких стандардних типова података попут целих бројева, реалних бројева, речи, целих линија текста итд.

```
public String next()
public String nextLine()
public boolean nextBoolean()
public int nextInt()
public float nextFloat()
```
...

```
public boolean hasNext()
public boolean hasNextLine()
public boolean hasNextBoolean()
public boolean hasNextInt()
public boolean hasNextFloat()
```
**29**

#### **TIPMMEP 10**

- Написати Јава програм који рачуна просек реалних бројева унетих са стандардног улаза.
- На почетку уноса корисник унапред најављује колико бројева жели да унесе, након чега следи њихов унос у сваком наредном новом реду.

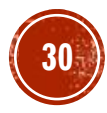

```
TPMWEP 10 (2)
```

```
java.util.Scanner skener = new java.util.Scanner(System.in);
System.out.println("Колико бројева уносите: ");
int n = skener.nextInt();
double prosek = 0;
for (int i = 0; i < n; i++) {
       System.out.println("5poj" + (i + 1) + ": ");
       double b = skener.nextDouble();
       prosek += b;
}
prosek /= n;
System.out.println(String.format("Просек унетих бројева је: %.2f", prosek));
skener.close();
```
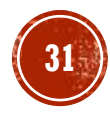

# TPMMEP 10 (3)

Колико бројева уносите: 4 Број 1: 33.3 Број 2: 11 Број 3: 1000 Број 4: 12.2 Просек унетих бројева је: 264.13

## РАД СА МАТЕМАТИЧКИМ ФУНКЦИЈАМА, МАТИ

- Јава подржава рад са разноврсним математичким функцијама.
- Позивање математичких функција се врши статички путем услужне класе Math.

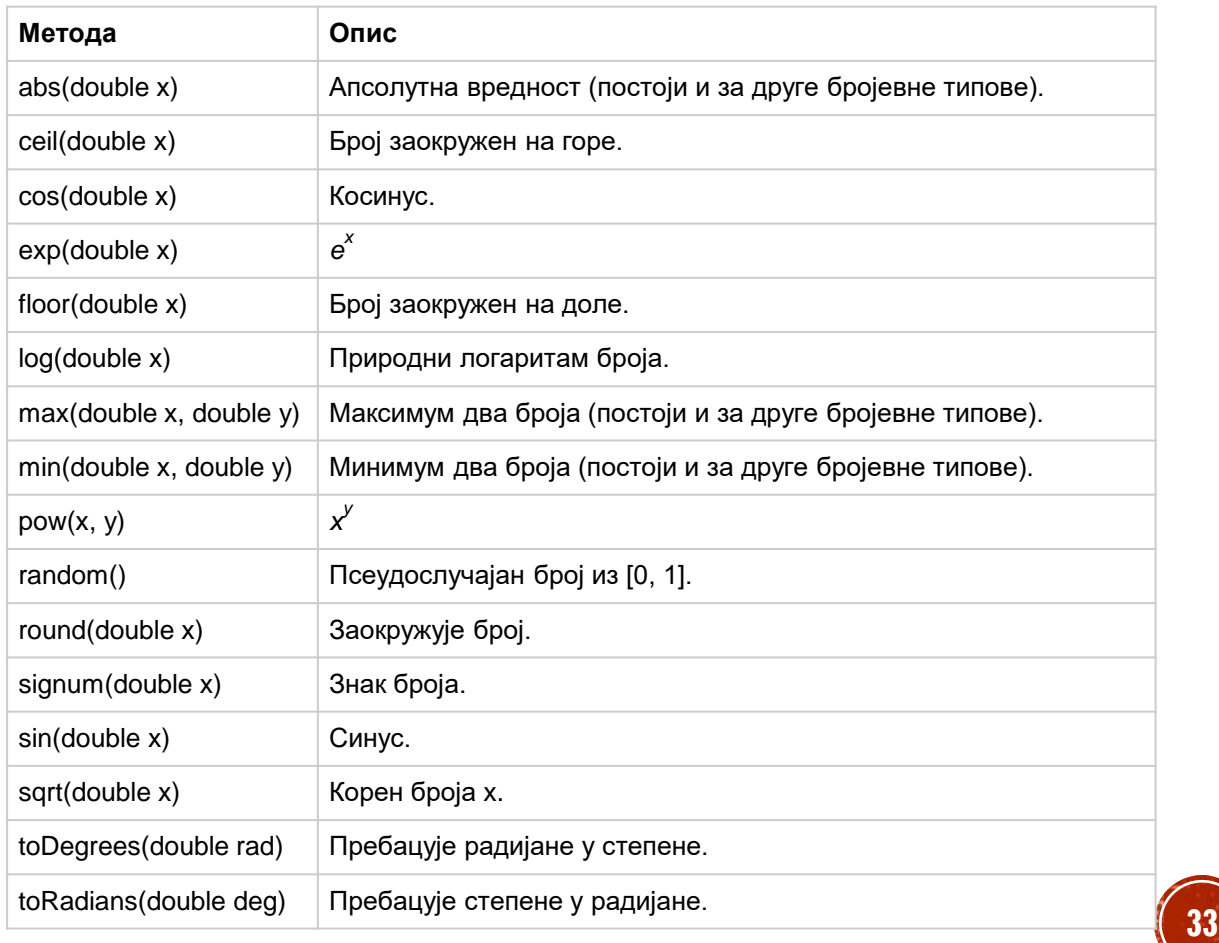

### РАД СА ДАТУМИМА И **BPEMEHUMA**

- Ранија подршка за рад са датумима и временом преко класа Date и Calendar.
- Препорука је да се уместо њих (због одређених проблема у раду) користе новије класе LocalDate, LocalTime и LocalDateTime.
- Још једна значајна класа је DateTimeFormatter која омогућава форматирање.
- Класа LocalDate представља датум у ISO-8601 формату (yyyy-MM-dd).

java.time.LocalDate danas = java.time.LocalDate.now();

▪ Алтернативно се могу користити и статички методи.

```
java.time.LocalDate datum1 = java.time.LocalDate.of(2021, 11, 25);
java.time.LocalDate datum2 = java.time.LocalDate.parse("2021-11-25");
```
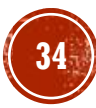

## ПРЕГЛЕД НЕКИХ МЕТОДА ЗА РАД СА ДАТУМИМА

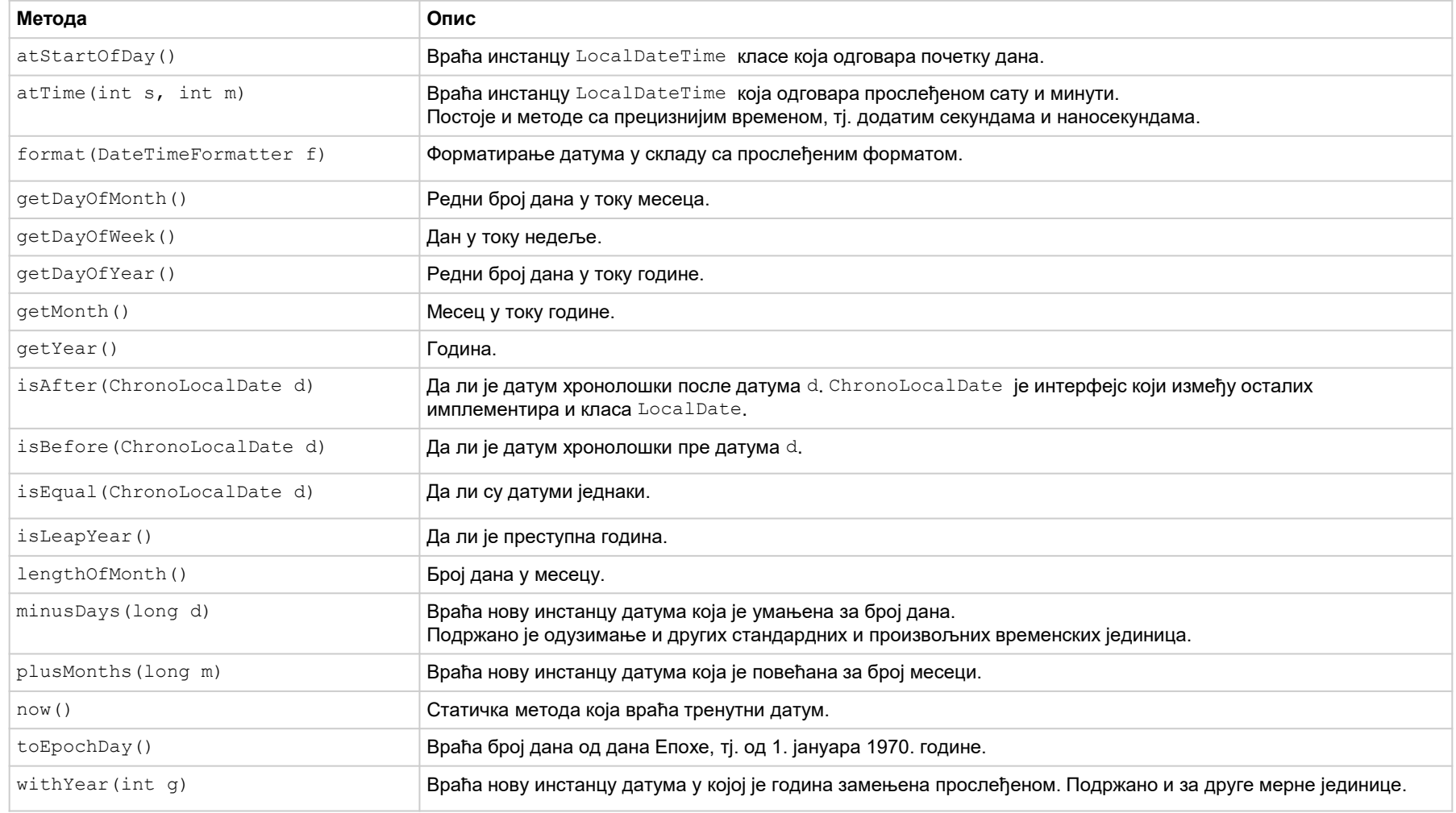

**35**

#### **TIPMMEP 12**

- Написати Јава програм који најпре захтева од корисника да унесе месец и годину, а потом на излазу графички приказује одабрани месец у виду табеле где су колоне дани у недељи, а редови недеље у оквиру месеца.
- При том је у ћелији табеле уписан редни број дана у месецу.

# **TIPMMEP 12 (2)**

```
java.util.Scanner skener = new java.util.Scanner(System.in);
System.out.println
(
"Унесите годину ");
int godina = skener.nextInt();
System.out.println
(
"Унесите редни број месеца");
int mesec = skener.nextInt();
System.out.println("Пон.\tУто.\tСре.\tЧет.\tПет.\tСуб.\tНед.");
java.time.LocalDate dan = java.time.LocalDate.of
(godina, mesec, 
1);
int danUNedeljiRbr = dan.getDayOfWeek().getValue();
for (int i = 1; i < danUNedeljiRbr; i++)System.out.print("\t");
do
{
        System.out.print
(dan.getDayOfMonth() + 
"
\t");
       danUNedeljiRbr++;
        dan = dan.plusDays(1);
        danUNedeljiRbr = dan.getDayOfWeek().getValue();
        if (danUNedeljiRbr == 1) // идемо у наредни ред
               System.out.println();
} while (dan.getDayOfMonth() != 1);
skener.close();
```
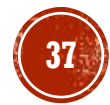

# **TIPMWEP 12 (3)**

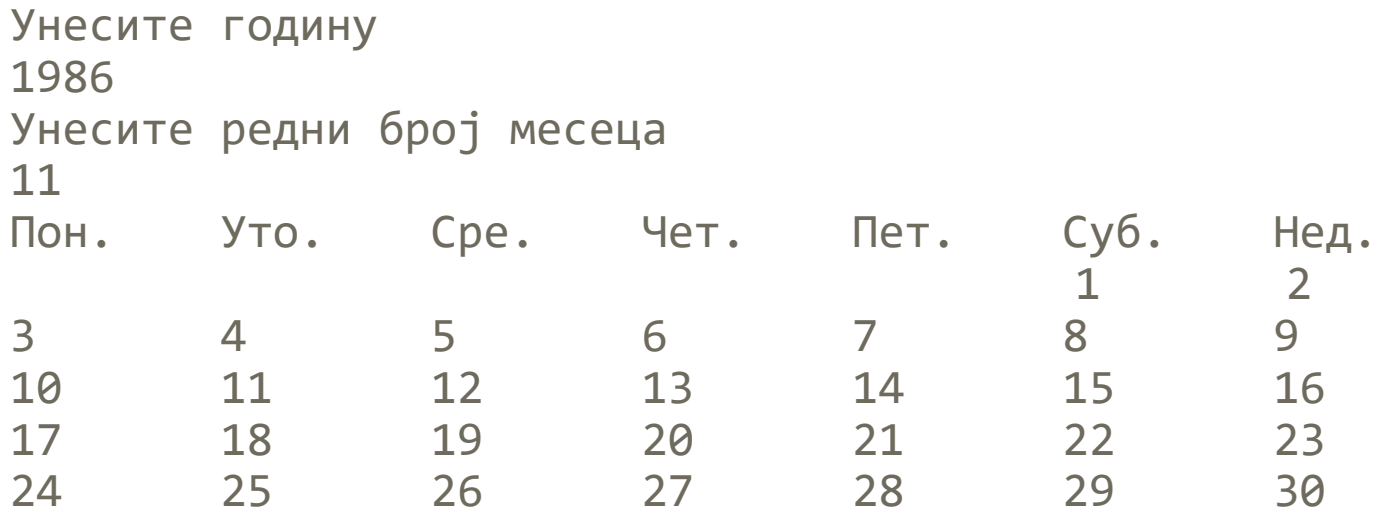

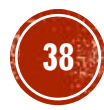

# РАД СА ДАТУМИМА И BPEMEHUMA (2)

• Слично се ради и са класама LocalTime и LocalDateTime.

#### • Када је у питању форматирање датума и времена користи се DateTimeFormatter.

java.time.LocalDateTime datum = java.time.LocalDateTime.of(2021, 11, 30, 15, 31); String isoDatumTekst = datum.format(DateTimeFormatter.ISO\_DATE\_TIME); System.out.println(isoDatumTekst); // 2021-11-30T15:31:00

#### ▪ Или са специфично дефинисаним начином форматирања.

java.time.LocalDateTime datum = java.time.LocalDateTime.of(2021, 11, 30, 15, 31); java.time.format.DateTimeFormatter specificniFormat= java.time.format.DateTimeFormatter.ofPattern("dd.MM.yyyy|HH:mm:ss"); String specificniDatumTekst = datum.format(specificniFormat); System.out.println(specificniDatumTekst); //30.11.2021|15:31:00

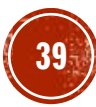

## РАД СА ПСЕУДОСЛУЧАЈНИМ **БРОЈЕВИМА, RANDOM**

- **Раније је представљена статичка методе Math.random()** која генерише псеудослучајан број из [0, 1].
- Јава пружа и неке додатне могућности кроз класу Random.
- Креирање инстанце ове класе могуће је на два начина (са или без задавања тзв. семена случајности, енг. random seed).

```
java.util.Random gen1 = new java.util.Random();
java.util.Random gen2 = new java.util.Random();
java.util.Random gen3 = new java.util.Random(2131);
java.util.Random gen4 = new java.util.Random(2131);
System.out.println(gen1.nextInt()); // -1610654896 (вероватно другачије сваки пут)
System.out.println(gen2.nextInt()); // 1462713902 (вероватно другачије сваки пут)
System.out.println(gen3.nextInt()); // -385602027
System.out.println(gen4.nextInt()); // -385602027
```
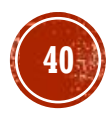

#### ПРЕГЛЕД НЕКИХ МЕТОДА **KJIACE RANDOM**

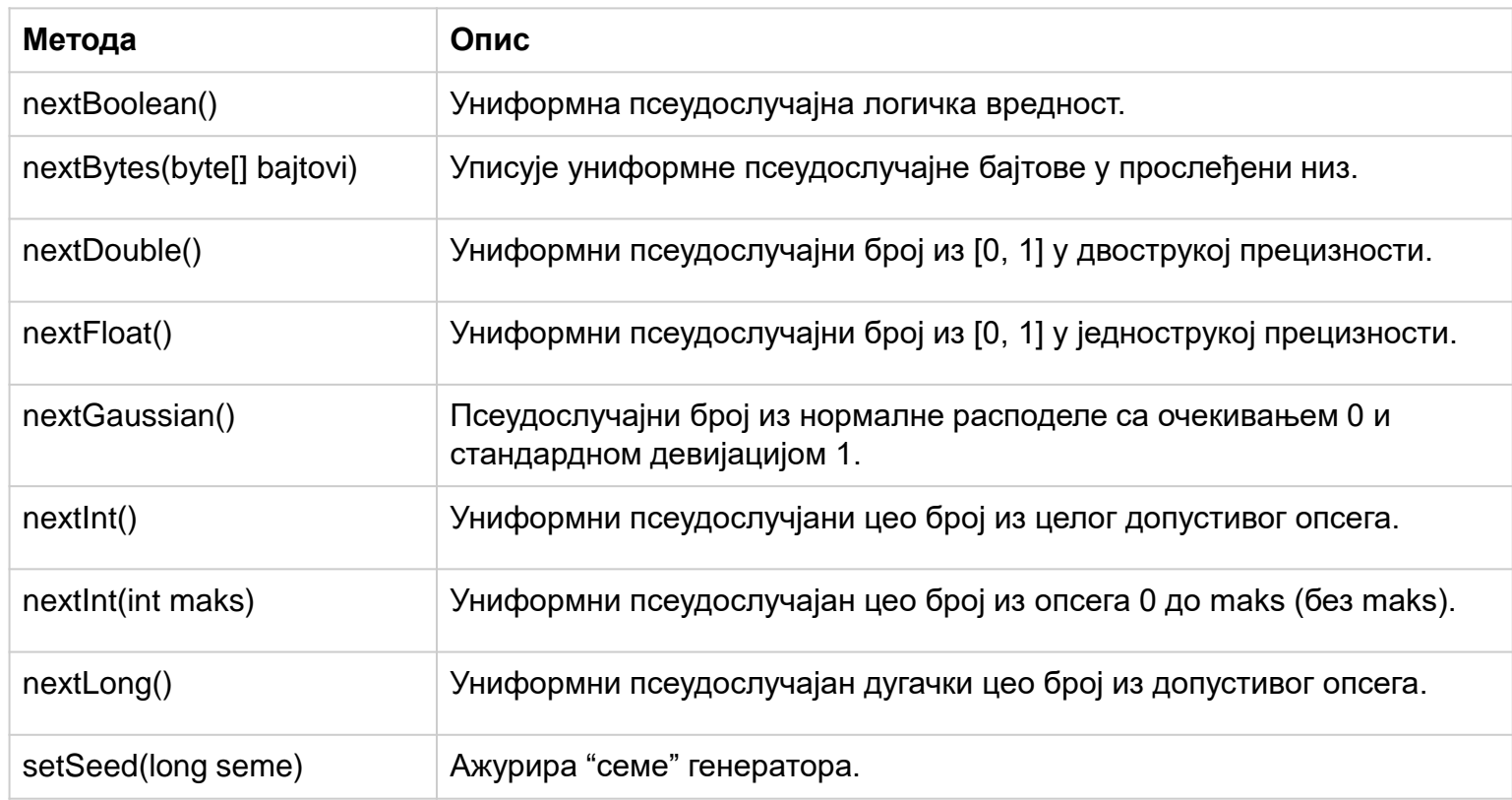

#### **ПРИМЕР 14**

- **Написати Јава програм који рачуна просек вредности које враћа nextGaussian().**
- На улазу корисник уписује колико бројева жели да креира, а на излазу се исписује просек.
- Семе генератора подесити на неку фиксирану вредност.

```
ПРИМЕР 14 (2)
```

```
java.util.Scanner skener = new java.util.Scanner(System.in);
System.out.println("Унесите број бројева ");
int n = skener.nextInt();
```

```
java.util.Random gen = new java.util.Random(12345);
double prosek=0;
for(int i=0; i < n; i++) {
       double sp = gen.nextGaussian();
       prosek+=sp;
}
prosek/=n;
System.out.println("Просек је "+prosek);
skener.close();
```
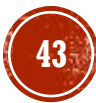

# **ПРИМЕР 14 (3)**

Унесите број бројева <sup>3</sup> Просек је 0.4498106986322034 ------------------------------ Унесите број бројева 10 Просек је 0.009936086679199475 ------------------------------- Унесите број бројева 100 Просек је 0.01648838069826526 ------------------------------- Унесите број бројева 100000 Просек је 6.269351781967599 E - 4 ------------------------------- Унесите број бројева 100000000 Просек је 1.0518669106605583 E - 4

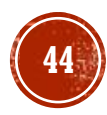

## ПИТАЊА И ЗАДАЦИ

- Шта је садржано у класи System и за шта се користи та класа?
- Упоредити System.out и System.err.
- По чему су слични, по чему се разликују?
- Како се врши мерење времена извршења неког дела програма или читавог програма написаног у програмском језику Јава? Илустровати примером, који се разликује од примера датог у тексту.
- Да ли и како програмер у Јави може уклањати податке из меморије самостално? Упоредити то са начином уклањања податка из меморије у програмском језику C.
- Да ли у програмском језику Јава постоји механизам прекида програма попут функције **exit**, која постоји у програмском језику C? Ако постоји, објаснити како се користи тај механизам и илустровати примером.
- Колико траје животни век објекта креираног у програмском језику Јава? Упоредити оператор new из порограмског језика Јава и функцију malloc из програмског језика C.

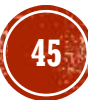

# ПИТАЊА И ЗАДАЦИ (2)

- Објаснити како оператор == пореди променљиве примитивног типа, а како инстанцне променљиве. Илустровати примером.
- **Чему служи оператор instanceof**, како се користи и каква је веза овог оператора и принципа наслеђивања у Јави? Илустровати примером.

```
▪ Да ли је следећи део кода исправан?
String test = "Danas je ponedeljak";
for(int i=0; i < test. length(); i+=2)
       test.charAt(i) = '#';
System.out.println(test);
```
Образложити одговор. Шта је идеја датог кода?

- Написати програм који испитује да ли је ниска која се уноси са тастатуре палиндром. За ниску се каже да је палиндром ако се исто чита с лева на десно и с десна на лево. Нпр. "АНА", "123-321" и сл.
- Примером илустровати и објаснити разлике између метода equals и equalsIgnoreCase.

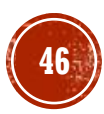

# ПИТАЊА И ЗАДАЦИ (3)

- Истражити класу StringBuilder и упоредити је са класом String. Илустровати примером.
- Шта су омотачи примитивних типова и за шта се користе? Примером илустровати основне карактеристике омотача типова. Како је функционисало аутоматско обмотавање и одмотавање пре Јаве 5?
- Написати Јава програм који из текста (ниске) извлачи информације о броју учесника, просечном броју освојених поена, минималном броју освојених поена и максималном броју освојених поена, ако је познато да се текст састоји од реченица где свака има структуирану форму "[Име учесника] [Број поена]".
- Написати Јава програм који рачуна колико пута се мења знак целих бројева унетих са стандардног улаза. Бројеви се уносе док се не унесе нула. Нпр. за
- унос 2, 11, -369, 104, 105, 22, -25, -36, -78, -10, 14, 0 резултат је 4 промене знака.
- Написати Јава програм који за две тачке из простора  $R^2$ , чије се координате уносе са тастатуре, одређује међусобно растојање.

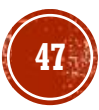

# ПИТАЊА И ЗАДАЦИ (4)

- Написати Јава програм који најпре захтева од корисника да унесе дан, месец и годину за два датума, а потом на излазу исписује да ли први унесени датум претходи другом унесеном датуму.
- Написати Јава програм који најпре захтева од корисника да унесе сат, минуте и секунде за два временска тренутка, а потом на излазу исписује апсолутну временску разлику, изражену у секундама, између унесених тренутака.
- Коцкица за игру "Човече не љути се" баца се 10000 пута, односно 10000 пута се генерише цели број из интервала [1, 6]. Одредити која страна коцкице је "пала" највише, а која најмање пута. Да ли је ситуација иста и у новом покретању програма? Образложити.

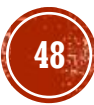